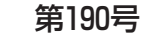

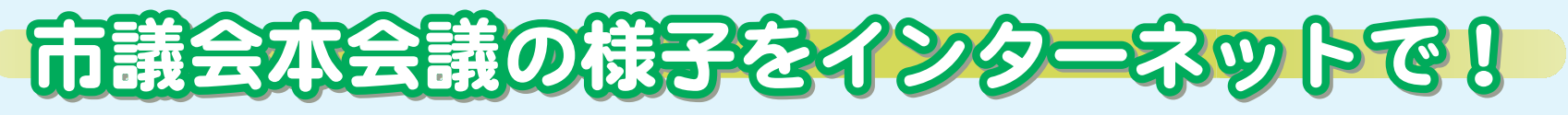

市議会では、市民の皆さんに議会の様子をお伝えするため、本会議のインターネット配信を行っています。

本会議中の議場の様子をそのまま公開する「生中継」と、会議日程などから見たい場面を探すことのできる「録画映像」を配信していま す。録画映像は、本会議終了後4日程度(土・日曜日、休日除く)で視聴できます。詳しくは、議会事務局(☎0467−70−5644)に問い合 わせてください。

※令和元年12月定例会より、画面と操作方法が新しくなり、スマートフォンやタブレットでも視聴できます。

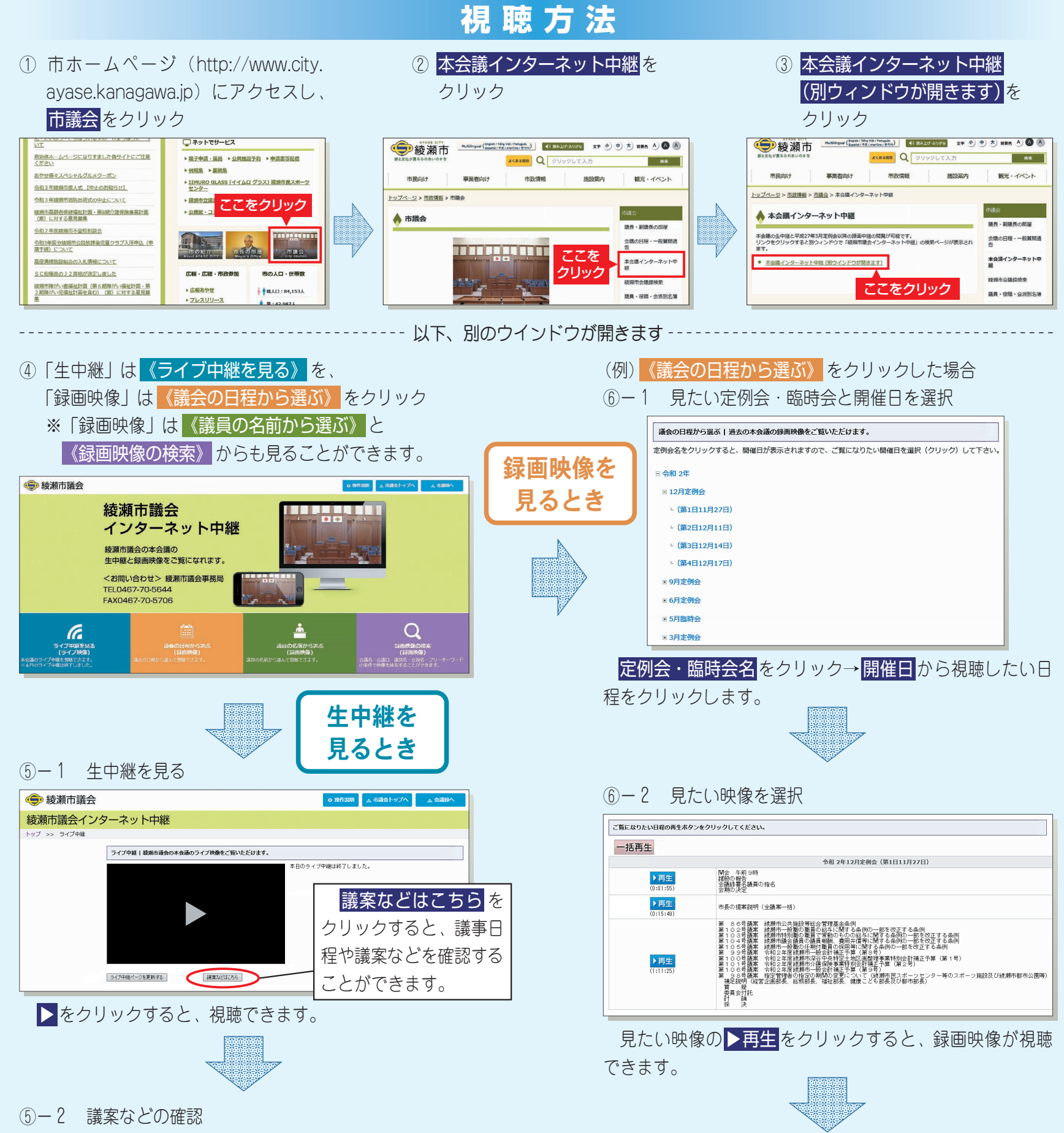

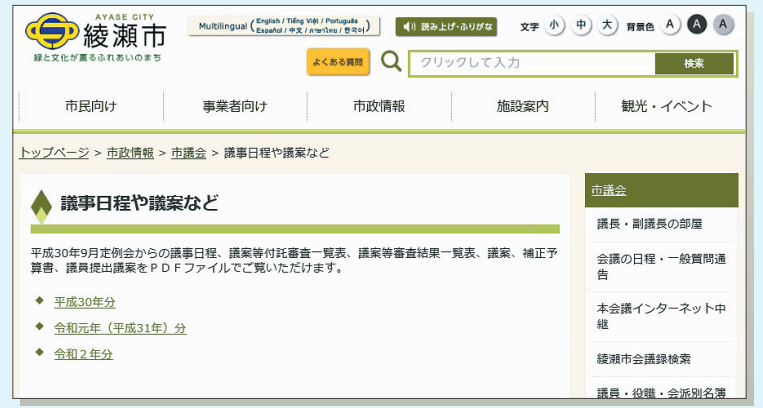

議事日程や議案などを確認することができます。

6-3 各種調節機能

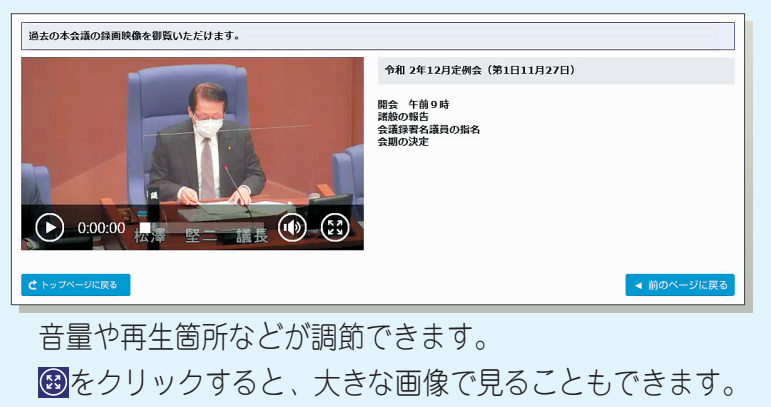